Документ подписан простой электронной подписью Информация о владельце:

ФИО: Попов Анатолий Николаевич

Должность: д

# МИНИСТЕРСТВО ТРАНСПОРТА РОССИЙСКОЙ ФЕДЕРАЦИИ

ФЕДЕРАЛЬНОЕ АГЕНТСТВО ЖЕЛЕЗНОДОРОЖНОГО ТРАНСПОРТА Дата подписания: 16.05.2024 11:20:29

Уникальный программный <del>кл</del>юч:

1e0c38dCAMAPCKИЙ ГОСУДАРСТВЕННЫЙ УНИВЕРСИТЕТ ПУТЕЙ СООБЩЕНИЯ

Приложение 2 к рабочей программе дисциплины

# **ОЦЕНОЧНЫЕ МАТЕРИАЛЫ ДЛЯ ПРОМЕЖУТОЧНОЙ АТТЕСТАЦИИ**

# **ПО ДИСЦИПЛИНЕ (МОДУЛЮ)**

**Проектирование пользовательского интерфейса**

*(наименование дисциплины(модуля)*

Направление подготовки / специальность

**09.03.03 Прикладная информатика**

*(код и наименование)*

Направленность (профиль)/специализация

**Прикладная информатика на железнодорожном транспорте**

*(наименование)*

### Содержание

- 1. Пояснительная записка.
- 2. Типовые контрольные задания или иные материалы для оценки знаний, умений, навыков и (или) опыта деятельности, характеризующих уровень сформированности компетенций.
- 3. Методические материалы, определяющие процедуру и критерии оценивания сформированности компетенций при проведении промежуточной аттестации.

#### 1. Пояснительная записка

Цель промежуточной аттестации - оценивание промежуточных и окончательных результатов обучения по дисциплине, обеспечивающих достижение планируемых результатов освоения образовательной программы.

Перечень компетенций, формируемых в процессе освоения дисциплины

Код и наименование компетенции

ПК-2 Способен проводить работы по внедрению информационных систем

ПК-2.2 Выполняет типовые операции по внедрению информационных систем различных типов

ПК-5 Способен выполнять сервисное обслуживание информационных систем

ПК-5.1 Выявляет и устраняет ошибки конфигурации информационно-коммуникационных систем

ПК-5.2 Предотвращает потери и повреждения данных в серверных информационных системах и системах хранения данных

#### Результаты обучения по дисциплине, соотнесенные с планируемыми результатами освоения образовательной программы

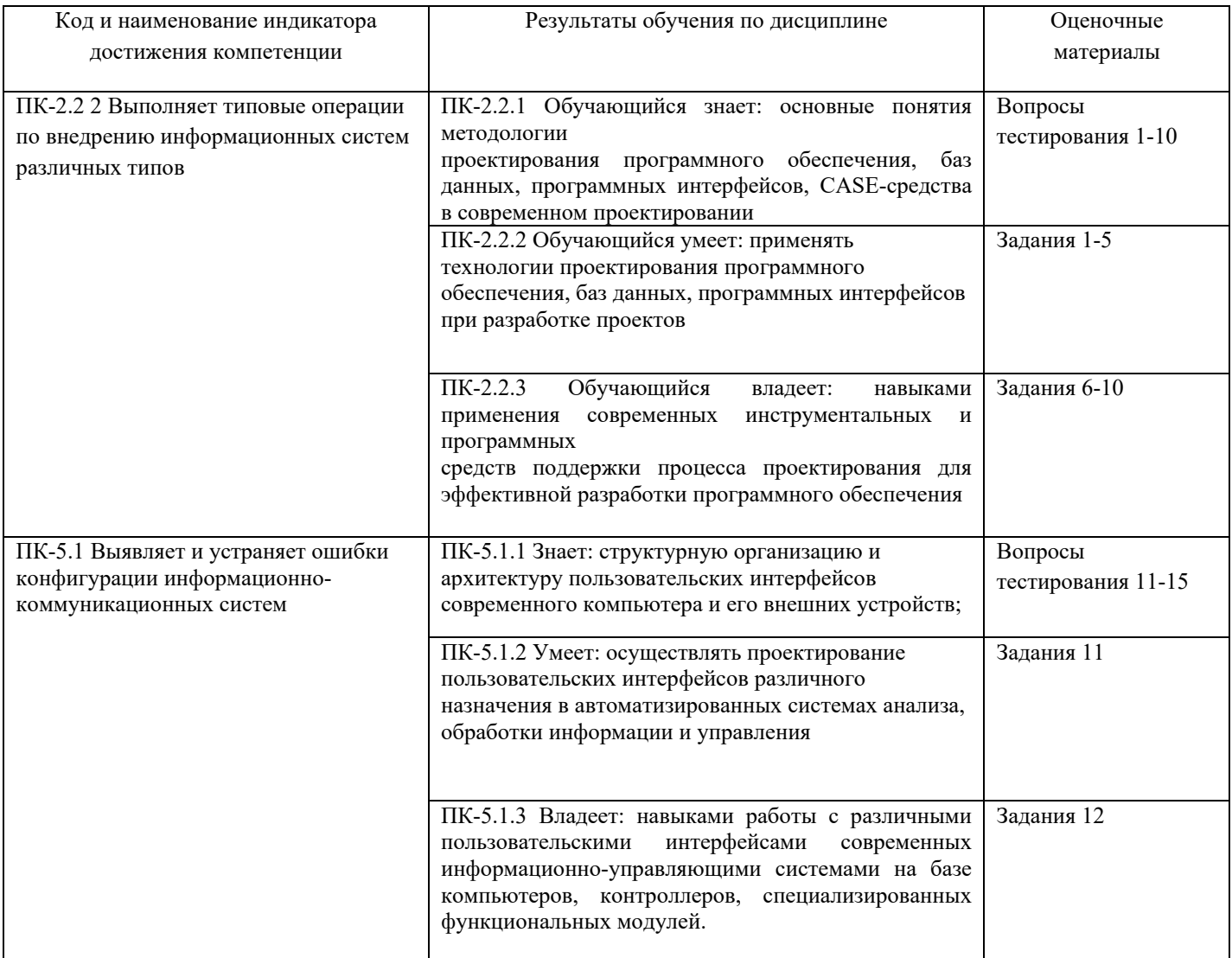

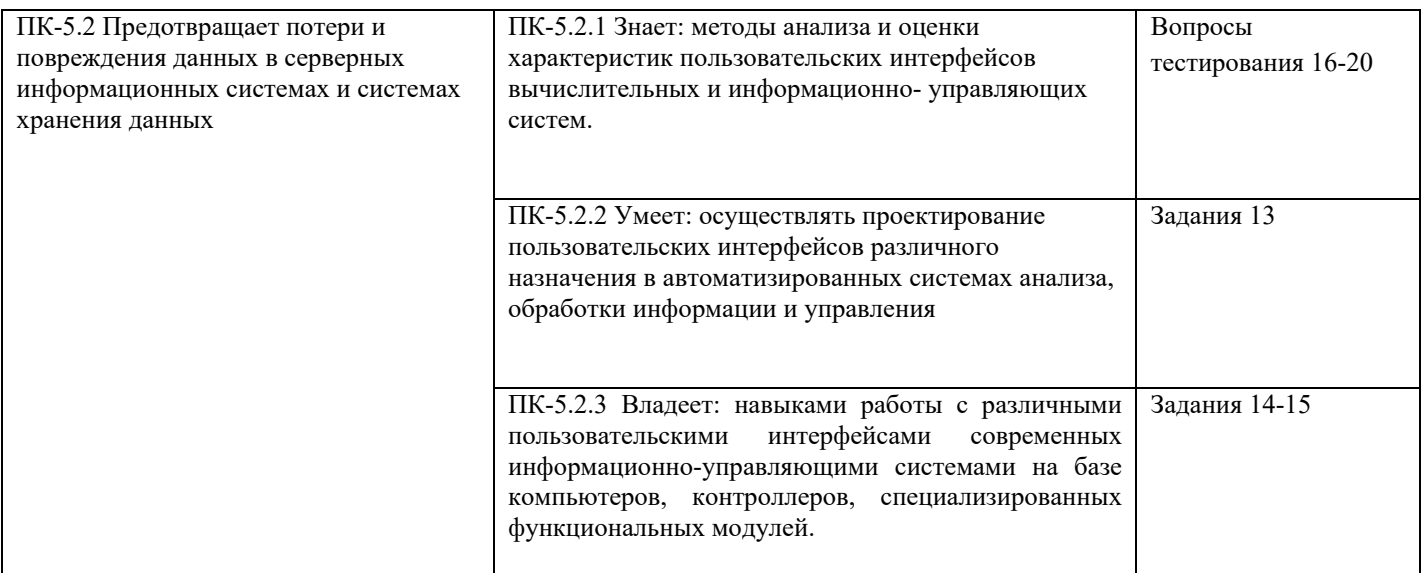

Промежуточная аттестация (экзамен) проводится в одной из следующих форм: 1) собеседование;

2) выполнение заданий в ЭИОС СамГУПС.

### **2. Типовые[1](#page-3-0) контрольные задания или иные материалы для оценки знаний, умений, навыков и (или) опыта деятельности, характеризующих уровень сформированности компетенций**

### **2.1 Типовые вопросы (тестовые задания) для оценки знаниевого образовательного результата**

Проверяемый образовательный результат

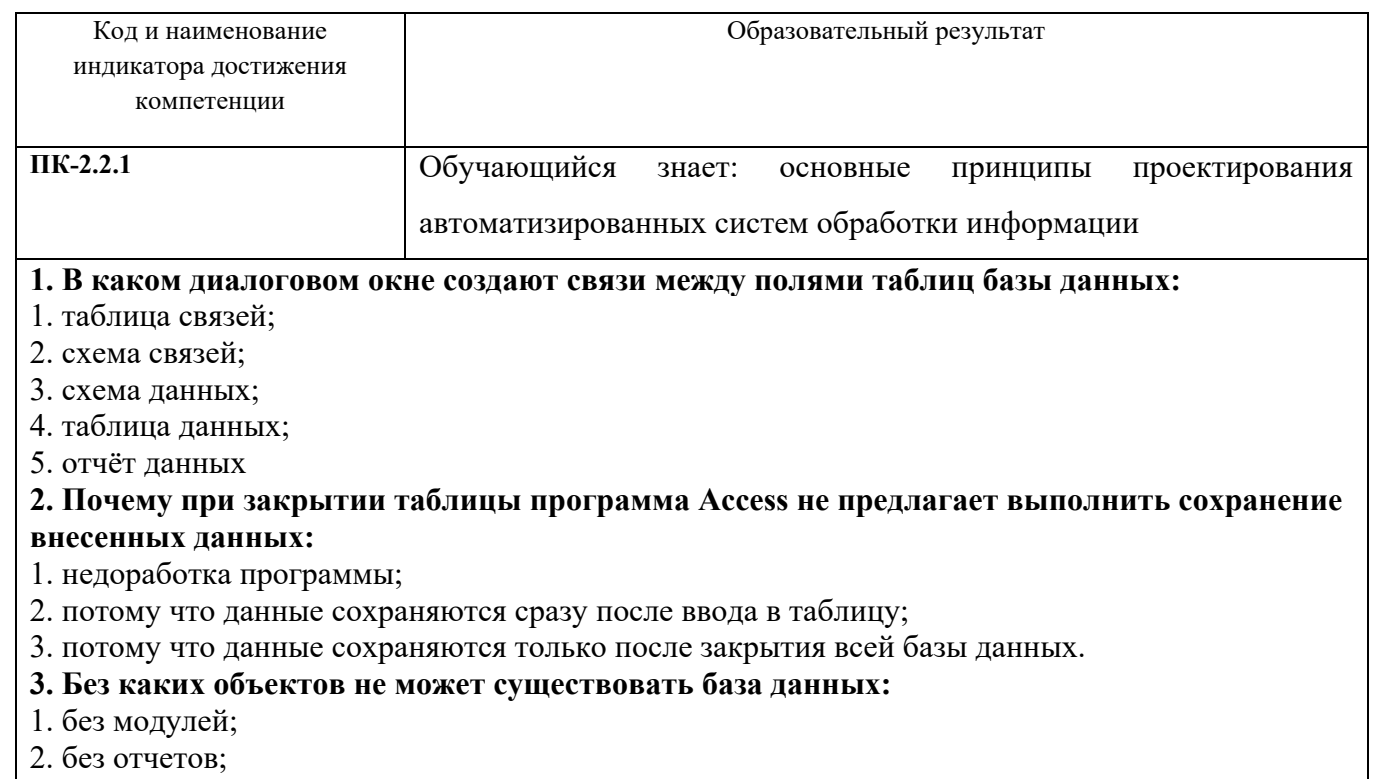

<sup>3.</sup> без таблиц;

<span id="page-3-0"></span> $\frac{1}{1}$ Приводятся типовые вопросы и задания. Оценочные средства, предназначенные для проведения аттестационного мероприятия, хранятся на кафедре в достаточном для проведения оценочных процедур количестве вариантов. Оценочные средства подлежат актуализации с учетом развития науки, образования, культуры, экономики, техники, технологий и социальной сферы. Ответственность за нераспространение содержания оценочных средств среди обучающихся университета несут заведующий кафедрой и преподаватель – разработчик оценочных средств.

- 4. без форм;
- 5. без запросов.

### **4. В каких элементах таблицы хранятся данные базы:**

- 1. в полях;
- 2. в строках;
- 3. в столбцах;
- 4. в записях;
- 5. в ячейках.

### **5. Содержит ли какую-либо информацию таблица, в которой нет ни одной записи?**

- 1. пустая таблица, не содержит ни какой информации;
- 2. пустая таблица содержит информацию о структуре базы данных;
- 3. пустая таблица содержит информацию о будущих записях;
- 4. таблица без записей существовать не может;
- 5. всё выше верно.

### **6. Содержит ли какую-либо информацию таблица, в которой нет полей?**

- 1. содержит информацию о структуре базы данных;
- 2. не содержит ни какой информации;
- 3. таблица без полей существовать не может;
- 4. содержит информацию о будущих записях;
- 5. всё выше верно.

### **7. В чем состоит особенность поля "счетчик"?**

- 1. служит для ввода числовых данных;
- 2. служит для ввода действительных чисел;

3. данные хранятся не в поле, а в другом месте, а в поле хранится только указатель на то, где расположен текст;

- 4. имеет ограниченный размер;
- 5. имеет свойство автоматического присваивания.

### **8. В чем состоит особенность поля "мемо"?**

- 1. служит для ввода числовых данных;
- 2. служит для ввода действительных чисел;

3. Для ввода длинного текста. Данные хранятся не в поле, а в другом месте, а в поле хранится только указатель на то, где расположен текст;

- 4. имеет ограниченный размер;
- 5. имеет свойство автоматического наращивания.

### **9. Какое поле можно считать уникальным?**

- 1. поле, значения в котором не могут, повторятся;
- 2. поле, которое носит уникальное имя;
- 3. поле, значение которого имеют свойство наращивания;
- 4. поле, значения в котором повторяются;
- 5. всё выше верно.

### **10. Ключами поиска в системах управления базами данных (СУБД) называются:**

- 1. диапазон записей файла БД, в котором осуществляется поиск;
- 2. логические выражения, определяющие условия поиска;
- 3. поля, по значению которых осуществляется поиск;
- 4. номера записей, удовлетворяющих условиям поиска;
- 5. номер первой по порядку записи, удовлетворяющей условиям поиска.

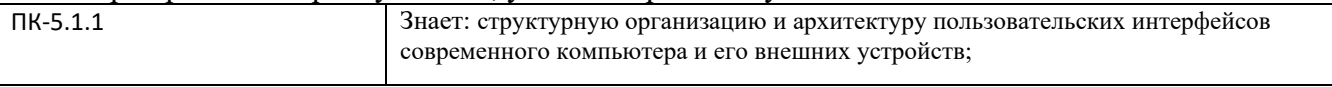

Примеры вопросов

11.Вид диалогового взаимодействия пользователя с ПК, при котором используются различные

команды, набираемые на клавиатуре и отображаемые на экране –

a) Командный интерфейс

**b)** Консольный интерфейс

- с) Интерфейс программной строки
- d) Программный интерфейс
- 12. Мера того, насколько хорошо диалог соответствует различным уровням подготовки и произ-
- водительности труда пользователя
- а) Последовательный диалог
- b) Диалог, управляемый пользователем
- с) Гибкость
- d) Поддержка пользователя
- 13. Мера помощи, которую диалог оказывает пользователю при его работе с системой -
- а) Последовательный диалог
- b) Диалог, управляемый пользователем
- с) Гибкость
- d) Поддержка пользователя
- 14. Критерии хорошего диалога (уберите лишнее)
- а) Естественность.
- b) Последовательность.
- с) Точность.
- d) Поддержка пользователя

15. Верно ли утверждение, что информация обладает следующими свойствами, отражающими

ее природу и особенности использования: кумулятивность, эмерджентность, неассоциативность, и старение информации.

Верное утверждение;

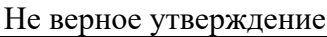

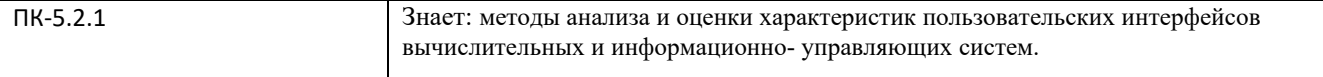

16. Под информационной системой понимается прикладная программная подсистема, ориенти-

рованная на сбор, хранение, поиск и ... текстовой и/или фактографической информации.

(обработку)

17. Деление информационных систем на одиночные, групповые, корпоративные, называется

классификацией По масштабу;

По сфере применения;

По способу организации.

18. Системы обработки транзакций по оперативности обработки данных разделяются на пакетные информационные системы и ... информационные системы.

(оперативные)

19.OLTP (OnLine Transaction Processing), это:□ Режим оперативной обработки транзакций;

Режим пакетной обработки транзакций;

Время обработки запроса пользователя.

20. Классификация информационных систем по способу организации не включает в себя один

из перечисленных пунктов:

Системы на основе архитектуры файл - сервер;

Системы на основе архитектуры клиент - сервер;

Системы на основе многоуровневой архитектуры;

Системы на основе интернет/интранет – технологий; ПКорпоративные информационные системы.

### 2.2 Типовые задания для оценки навыкового образовательного результата

Проверяемый образовательный результат

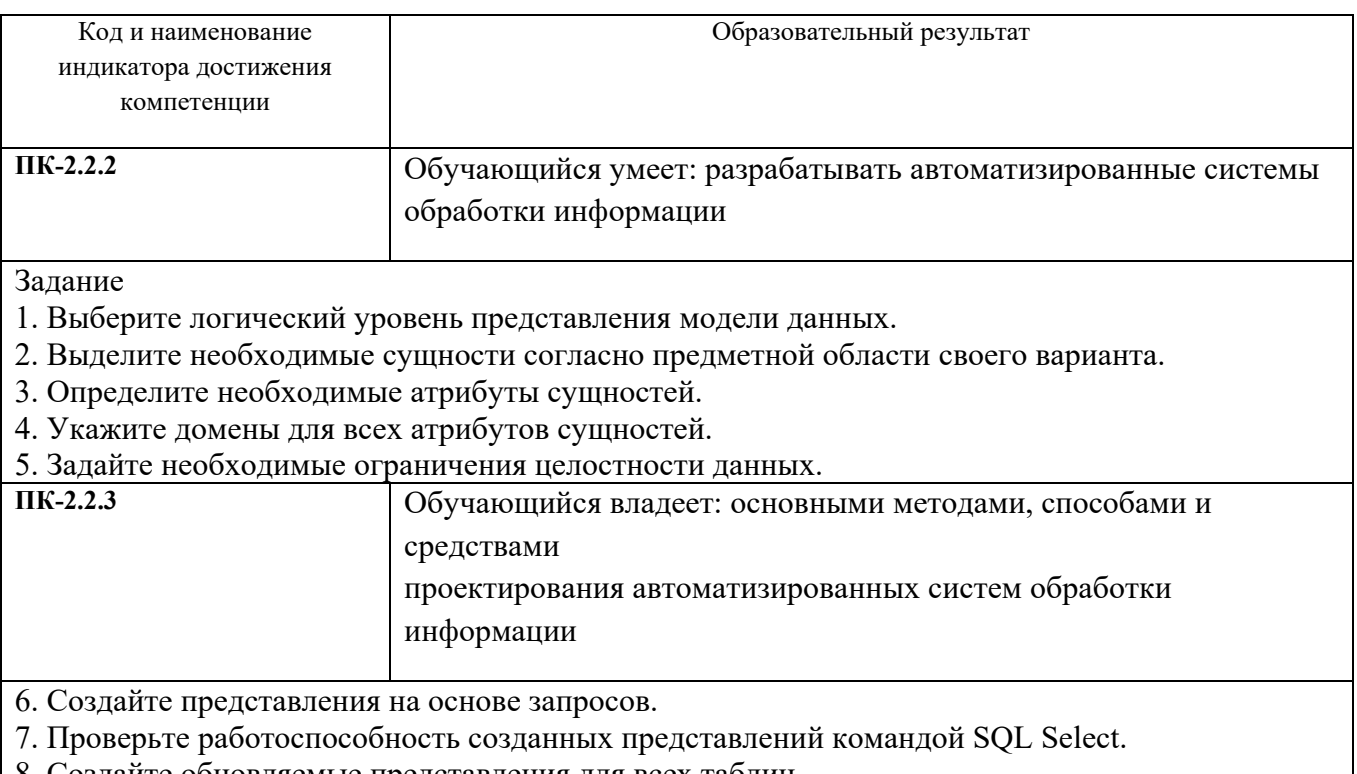

| 8. Создаите обновляемые представления для всех таблиц.

9. Проверьте работоспособность созданных представлений командами SQL: Select, Insert, Update и Delete.

10. Добавьте в таблицы поля NameUser, в которых будет храниться имя пользователя,

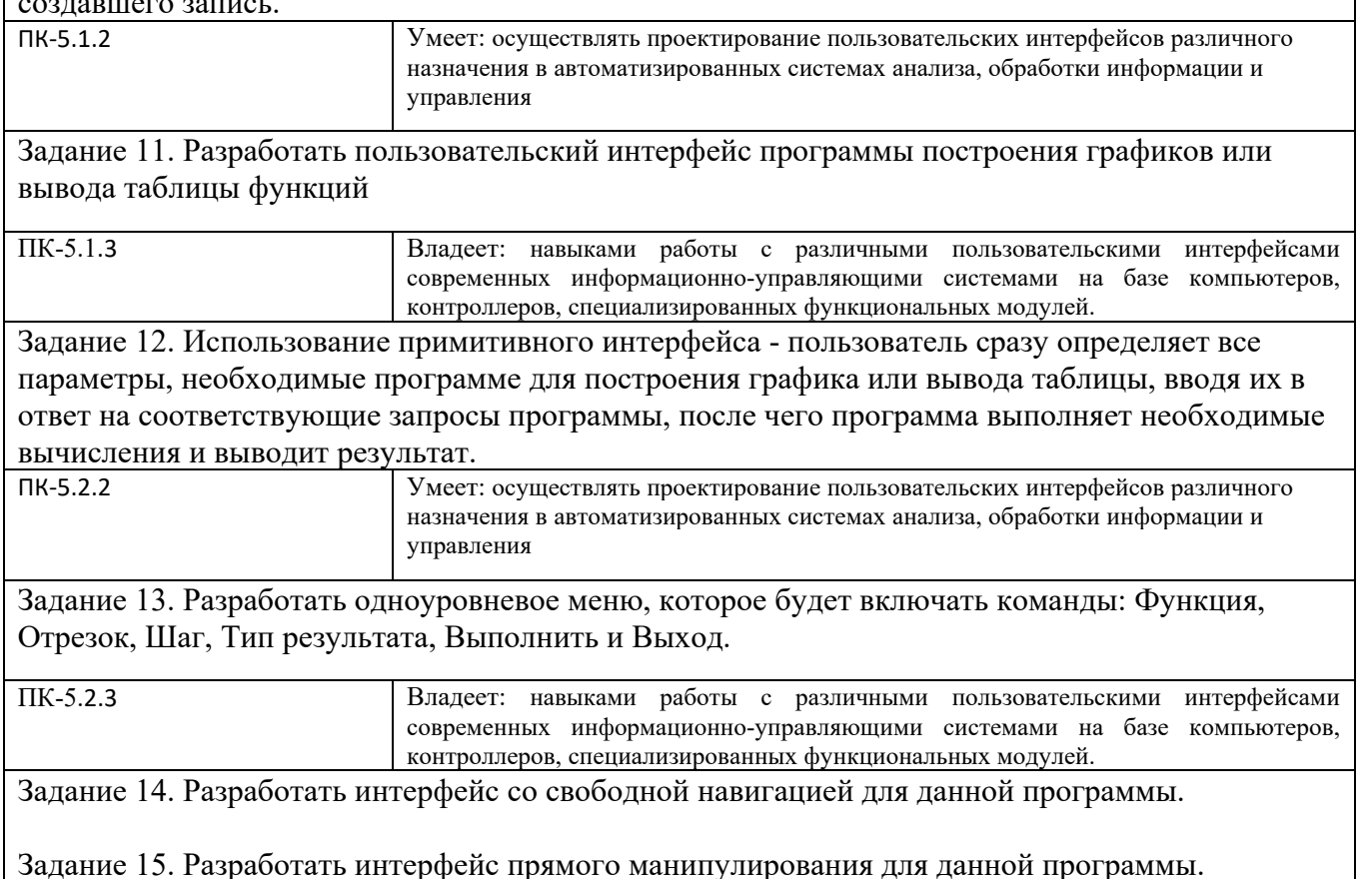

### 2.3. Перечень вопросов для подготовки обучающихся к промежуточной аттестации

- 1. Дать определение понятиям: НСІ, эргономика, функциономика. Перечислить факторы, значимые для НСІ.
- 2. Дать определение понятиям: Эргономическое обеспечение, юзабилити, интерфейс. Охарактеризовать виды интерфейсов и привести примеры.
- Интерфейс понятию: пользователя. Перечислить 3. Лать определение основне составляющие интерфейса пользователя. Перечислить виды интерфейсов пользователя.
- 4. Датьопределение и охарактеризоватьграфические и командныеинтерфейсы. Привести примеры.
- 5. Датьопределение охарактеризоватьинтерфейскомандной строки  $\mathbf{M}$  $\overline{M}$ многооконныйинтерфейс. Привести примеры.
- 6. Перечислить главные функции проектировщика интерфейсов.
- 7. Перечислить, дать определения и охарактеризовать познавательные процессы пользователя, наиболее значимые с точки зрения разработки интерфейса.
- 8. Перечислить, дать определения и охарактеризовать информационные процессы пользователя, наиболее значимые с точки зрения разработки интерфейса.
- 9. Перечислить, дать определения и охарактеризовать виды памяти пользователя.
- 10. Дать определение понятию: мышление. Охарактеризовать виды мышления. Привести примеры.
- 11. Охарактеризовать цвет как визуальный атрибут отображаемой информации. Охарактеризовать воздействие каждого из основных цветов на пользователя. Дать рекомендации, где лучше всего использовать тот или иной цвет.
- 12. Основные рекомендации по использованию цвета с точки зрения физиологии (по Мерчу).
- 13. Основные рекомендации по использованию цвета с точки зрения восприятия (по Мерчу).
- 14. Основные рекомендации по использованию цвета с точки зрения познавательности (по Мерчу).
- 15. Перечислить визуальные атрибуты отображаемой информации. Охарактеризовать основные действия разработчика интерфейса при проектировании размещения данных на экране. Описать общие принципы расположения информации на экране.
- 16. Охарактеризовать основные методы выделения информации.
- 17. Перечислить основные принципы композиции и организации информации.
- 18. Охарактеризовать иерархический принцип организации информации и принцип визуального выделения наиболее важных элементов.
- 19. Охарактеризовать принцип сбалансированности структуры экрана и принцип визуального объединения логически взаимосвязанных элементов.
- 20. Охарактеризовать принцип удобочитаемости, логической согласованности и интеграции.
- 21. Охарактеризовать шрифт как атрибут визуального отображения информации.
- 22. Основные способы пространственного размещения. Дать определения понятиям группирование, дискрета окна, выравнивание.
- 23. Охарактеризовать диалог типа "вопрос-ответ". Привести примеры.
- 24. Охарактеризовать диалог на основе меню. Привести примеры.
- 25. Охарактеризовать диалог на основе экранных форм. Привести примеры.
- 26. Охарактеризовать диалог на основе командного языка. Описать принципы передачи параметров. Привести примеры.
- 27. Охарактеризовать процесс разработки сценария диалога, его цели. Перечислить основные способы представления сценариев.
- 28. Дать определения понятиям: процесс, задание. Охарактеризовать процессы вводавывода. Перечислить основные факторы, которые учитываются при описании процессов ввода-вывода.
- 29. Охарактеризовать сообщения как средства осуществления диалога. Перечислить и охарактеризовать типы сообщений.
- 30. Охарактеризовать методы разработки гибкого интерфейса. Перечислить и охарактеризовать виды адаптации.
- 31. Охарактеризовать темп ведения диалога. Дать определение понятиям: Время ответа (отклика) системы, клауза, закрытие. Дать рекомендации по допустимому времени ответа системы.
- 32. Перечислить и охарактеризовать модели построения интерфейса. Модели построения интерфейса.
- 33. Перечислить виды окон приложения и охарактеризовать их структуру. Окна. Их виды и структура.
- 34. Перечислить и охарактеризовать виды вторичных окон приложения.
- 35. Охарактеризовать основные достоинства и недостатки MDI-интерфейса.
- 36. Перечислить и охарактеризовать альтернативные средства технологии MDI.
- 37. Описание закона Фиттса.
- 38. Математическая модель закона Фиттса.
- 39. Правило размера цели как частное применение закона Фиттса.
- 40. Физическое и виртуальное позиционирование как частное применение закона Фиттса.
- 41. Правило бесконечной границы как частное применение закона Фиттса.
- 42. Закон Хика.
- 43. Пример выбора системы меню на основе вычислений по закону Хика. Количество меню и элементов меню взять самостоятельно.
- 44. Дать определение понятию "Элемент управления". Перечислить и охарактеризовать возможные состояния элементов управления.
- 45. Охарактеризовать меню и выпадающие меню как элементы управления с точки зрения удобства использования. Привести примеры.
	- Меню как элемент управления.
- 46. Охарактеризовать всплывающие и каскадные меню как элементы управления с точки зрения удобства использования. Привести примеры.
- 47. Основные требования к оформлению меню приложения.
- 48. Охарактеризовать кнопки, флажки и чекбоксы как элементы управления с точки зрения удобства использования. Привести примеры.
- 49. Охарактеризовать обычные, раскрывающиеся, пролистываемые списки как элементы управления с точки зрения удобства использования. Привести примеры.
- 50. Охарактеризовать поля ввода, ползунки, полосы прокрутки как элементы управления с точки зрения удобства использования. Привести примеры.
- 51. Охарактеризовать строку состояния, индикатор состояния процесса как элементы индикации с точки зрения удобства использования. Привести примеры.
- 52. Дать определение понятию "юзабилити-тестирование". Перечислить и охарактеризовать основные способы проведения тестирования.
- 53. Перечислить и охарактеризовать факторы, определяющие удобство применения ПО.
- 54. Перечислить основные рекомендации по проведению тестирования.
- 55. Описать особенности свойств окна в LabVIEW (VIProperties) представление окна, выполнение и пр.

#### 3. Методические материалы, определяющие процедуру и критерии оценивания сформированности компетенций при проведении промежуточной аттестации

#### Критерии формирования оценок по ответам на вопросы, выполнению тестовых заданий

- оценка «отлично» выставляется обучающемуся, если количество правильных ответов на вопросы составляет 100 - 90% от общего объёма заданных вопросов;

- оценка «хорошо» выставляется обучающемуся, если количество правильных ответов на вопросы –  $89 - 76\%$  от общего объёма заданных вопросов;

- оценка «удовлетворительно» выставляется обучающемуся, если количество правильных ответов на тестовые вопросы -75-60 % от общего объёма заданных вопросов;

- оценка «неудовлетворительно» выставляется обучающемуся, если количество правильных ответов – менее 60% от общего объёма заданных вопросов.

#### Критерии формирования оценок по результатам выполнения заданий

«Отлично/зачтено» - ставится за работу, выполненную полностью без ошибок и нелочетов.

«Хорошо/зачтено» - ставится за работу, выполненную полностью, но при наличии в ней не более одной негрубой ошибки и одного недочета, не более трех недочетов.

«Удовлетворительно/зачтено» - ставится за работу, если обучающийся правильно выполнил не менее 2/3 всей работы или допустил не более одной грубой ошибки и двух недочетов, не более одной грубой и одной негрубой ошибки, не более трех негрубых ошибок, одной негрубой ошибки и двух недочетов.

«Неудовлетворительно/не зачтено» - ставится за работу, если число ошибок и недочетов превысило норму для оценки «удовлетворительно» или правильно выполнено менее 2/3 всей работы.

Виды ошибок:

- грубые ошибки: незнание основных понятий, правил, норм; незнание приемов решения задач; ошибки, показывающие неправильное понимание условия предложенного задания.

- негрубые ошибки: неточности формулировок, определений; нерациональный выбор хода решения.

- недочеты: нерациональные приемы выполнения задания; отдельные погрешности в формулировке выводов; небрежное выполнение задания.

#### Критерии формирования оценок по экзамену/зачету с оценкой

приобрел «Отлично/зачтено» студент необходимые умения  $\,$  M навыки, продемонстрировал навык практического применения полученных знаний, не допустил логических и фактических ошибок

**«Хорошо/зачтено»** – студент приобрел необходимые умения и навыки, продемонстрировал навык практического применения полученных знаний; допустил незначительные ошибки и неточности.

**«Удовлетворительно/зачтено»** – студент допустил существенные ошибки.

**«Неудовлетворительно/не зачтено»** – студент демонстрирует фрагментарные знания изучаемого курса; отсутствуют необходимые умения и навыки, допущены грубые ошибки.

#### Экспертный лист

оценочных материалов для проведения промежуточной аттестации по

#### дисциплине **«Проектирование пользовательского интерфейса»**

Направление подготовки / специальность

#### **09.03.03 Прикладная информатика**

*(код и наименование)*

Направленность (профиль)/специализация

### **Прикладная информатика на железнодорожном транспорте**

*(наименование)*

Бакалавр

квалификация выпускника

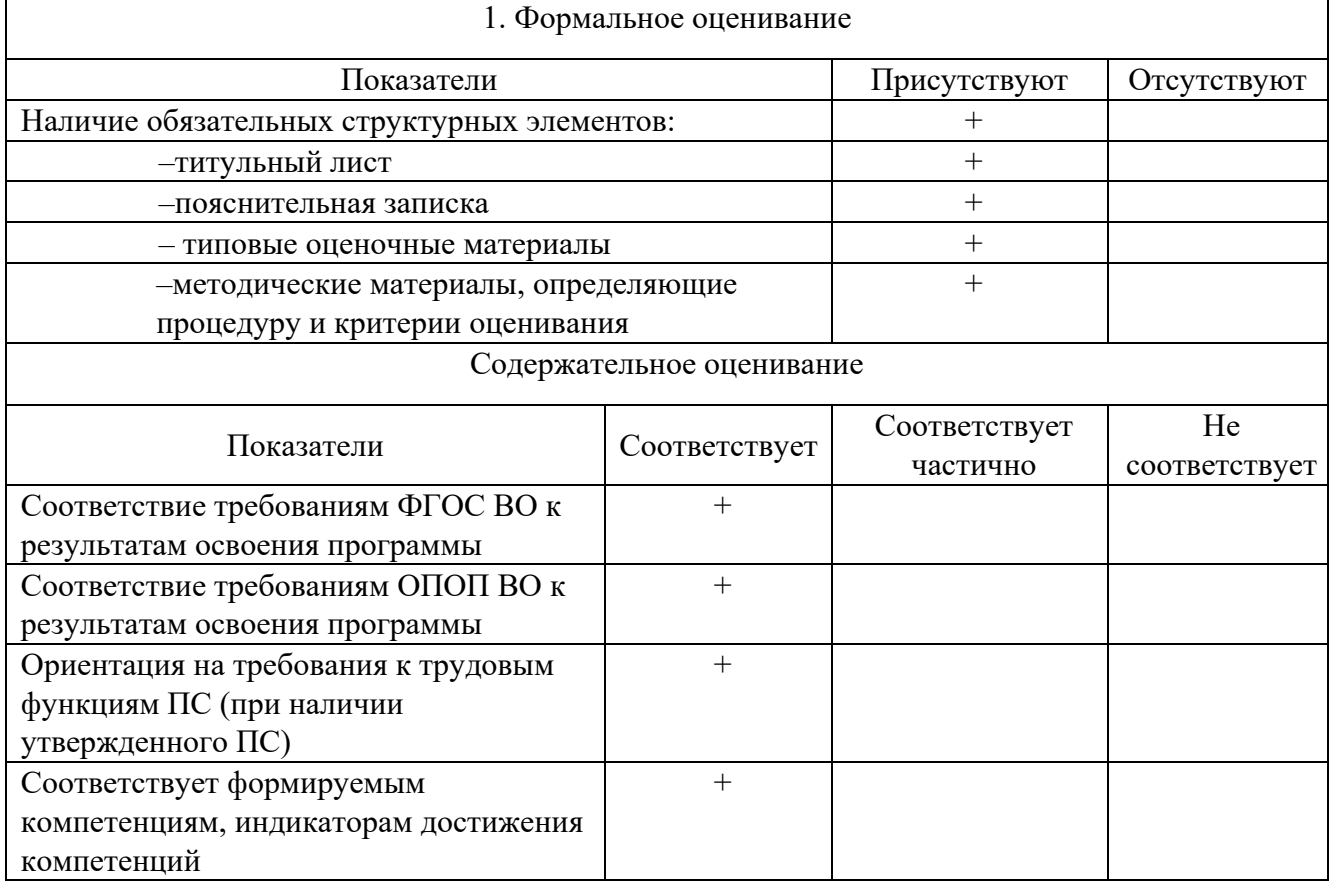

Заключение: ФОС рекомендуется/ не рекомендуется к внедрению; обеспечивает/ не обеспечивает объективность и достоверность результатов при проведении оценивания результатов обучения; критерии и показатели оценивания компетенций, шкалы оценивания обеспечивают/ не обеспечивают проведение всесторонней оценки результатов обучения.

Эксперт, должность, ученая степень, ученое звание \_\_\_\_\_\_\_\_\_\_\_\_\_\_\_\_\_\_\_ /

(подпись)